#### Frameworks oraz Serwery Aplikacji

#### Igor Wojnicki

IMEWORKS ORAZ Serwery Aplil<br>
Igor Wojnicki<br>
Katedra Informatyki Stosowanej<br>
Akademia Górniczo-Hutnicza w Krakowie<br>
22 stycznia 2014 Katedra Informatyki Stosowanej Akademia Górniczo-Hutnicza w Krakowie

22 stycznia 2014

<span id="page-0-0"></span>4 D F

### Spis Treści

#### **[Smarty Template Engine](#page-2-0)**

- [Smarty: Cele](#page-2-0)
- **•** [Instalacja](#page-7-0)
- **•** [Przykłady](#page-15-0)
- plate Engine<br>
ele<br>
Particular de la production de la production de la production de la production de la production de la production de la production de la production de la production de la production de la production de la • Użyteczne modyfikatory
- **·** Użyteczne funkcje

#### [Serwery Aplikacji](#page-33-0)

- [Zope](#page-33-0)
- [Inne](#page-37-0)
- Zarzadzanie Treścia

4 D F

つくい

#### **Outline**

#### **[Smarty Template Engine](#page-2-0)** Diate Engine<br>
ele<br>
Particulation<br>
Etimkicie<br>
Kacji<br>
Kacji<br>
Kacji<br>
Kacji<br>
Kacji [Smarty: Cele](#page-2-0) [Instalacja](#page-7-0)  $\bullet$ [Przykłady](#page-15-0)  $\bullet$ Użyteczne modyfikatory  $\qquad \qquad \bullet$ Użyteczne funkcje  $\qquad \qquad \bullet$ [Serwery Aplikacji](#page-33-0) [Zope](#page-33-0) ö [Inne](#page-37-0) Zarzadzanie Treścia

<span id="page-2-0"></span>4 0 F  $\prec$ 

### Charakterystyka

- Template/Presentation Framework tworzenie interfejsu.
- Buforowanie.
- resentation Framework tworzenie in<br>
P. anie PHP → Definiowanie szablonów<br>
I. mików).<br>
D typowych zastosowań: Tabele, Forn<br>
on-the-fly do kodu PHP.<br>
V. Smarty . net Programowanie PHP → Definiowanie szablonów (ograniczony język znaczników).
- Szablony do typowych zastosowań: Tabele, Formularze.
- Kompilacja on-the-fly do kodu PHP.
- <span id="page-3-0"></span><http://www.smarty.net>

#### Cel

- modelu oraz interfejsu (wizualizacji): M<br>nie koncepcji MVC).<br>P.<br>ządkowanie logicznej struktury generowa<br>f, zawartość tabeli, autor etc.<br>lony.<br>acja struktury: HTML(statyczne oraz generos. Separacja modelu oraz interfejsu (wizualizacji): Model/View (zastosowanie koncepcji MVC).
- Model: PHP.
	- **•** przyporządkowanie logicznej struktury generowanym danym: tytuł, paragraf, zawartość tabeli, autor etc.
- <span id="page-4-0"></span>• View: Szablony.
	- prezentacja struktury: HTML(statyczne oraz generowane przez PHP)+CSS.

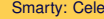

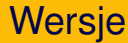

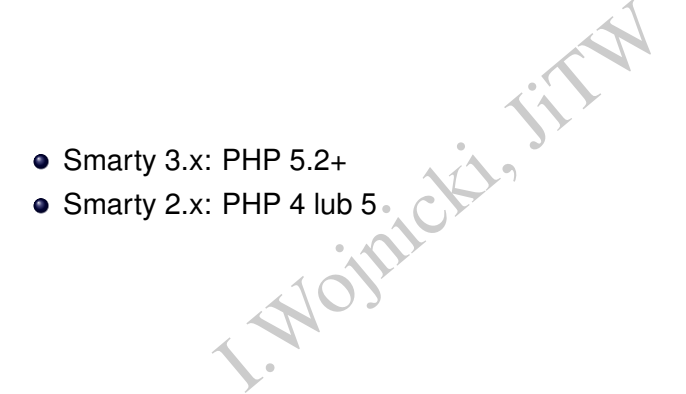

重

<span id="page-5-0"></span> $2Q$ 

ŧ

**Kロト K伊ト** 

 $\rightarrow$  $\vert \cdot \vert$  $\left\langle \cdot \right\rangle$ 

# Zalety Model/View

- Projektant interfejsu nie moze˙ *zepsuc´* modelu.
- nterfejsu nie może *zepsuć* modelu.<br>że być przeprojektowany bez koniecz<br>dyfikacji modelu.<br>a koncentruje się na modelu, nie na ir • Interfejs może być przeprojektowany bez konieczności zmiany/modyfikacji modelu.
- <span id="page-6-0"></span>• Programista koncentruje się na modelu, nie na interfejsie.

#### **Outline**

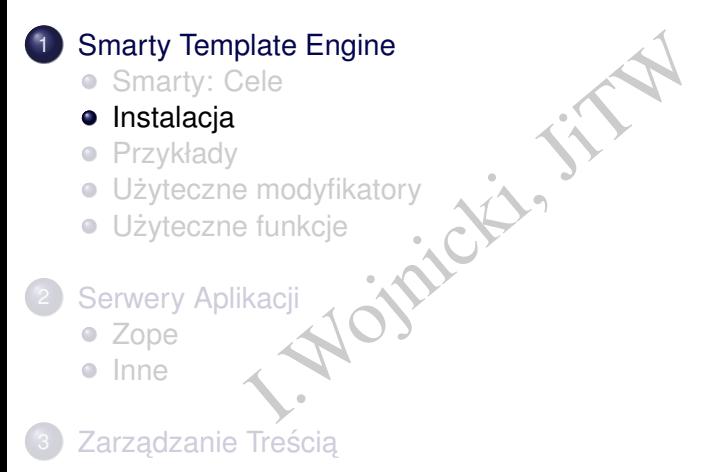

<span id="page-7-0"></span>4 **D** F

#### **Instalacja**

marty-stable.tar.gz<br>
lates templates\_c configs c<br>
cache/ configs/ templates/<br>
templates\_c/ cache/ tar xvfz Smarty-stable.tar.gz mkdir templates templates c configs cache chmod a+xr cache/ configs/ templates/ chmod a+w templates\_c/ cache/

4 0 8 4

<span id="page-8-0"></span>つくへ

# Test instalacji

```
I.Wojnicki, JiTW
index.php
<?php
require('./Smarty-3.1.7/libs/Smarty.class.php');
$smarty = new Smarty();
$smarty->testInstall();
?>
```
<span id="page-9-0"></span>

#### Test instalacji, rezultat, cd.

```
ion test...<br>
directory...<br>
wojnicki/public_html/smarty/templates<br>
directory...<br>
wojnicki/public_html/smarty/templates<br>
directory...<br>
wojnicki/public_html/smarty/cache is (<br>
directory...<br>
wojnicki/public_html/smarty/configs
<PRE>
Smarty Installation test...
Testing template directory...
/home/users/vip/wojnicki/public_html/smarty/templates is OK.
Testing compile directory...
/home/users/vip/wojnicki/public_html/smarty/templates_c is OK.
Testing plugins directory...
/home/users/vip/wojnicki/public_html/smarty/Smarty-3.1.7/libs/plugins is O
Testing cache directory...
/home/users/vip/wojnicki/public_html/smarty/cache is OK.
Testing configs directory...
/home/users/vip/wojnicki/public_html/smarty/configs is OK.
Testing sysplugin files.
... OK
Testing plugin files...
... OK
Tests complete.
</PRE>
```
<span id="page-10-0"></span>

# Test instalacji, typowe błedy

```
ion test...<br>
directory...<br>
wojnicki/public_html/smarty/templates<br>
directory...<br>
ers/vip/wojnicki/public_html/smarty/Smarty-3.<br>
wojnicki/public_html/smarty/Smarty-3.<br>
rectory...<br>
wes/vip/wojnicki/public_html/smarty/ca<br>
rita
<PRE>
Smarty Installation test...
Testing template directory...
/home/users/vip/wojnicki/public_html/smarty/templates is OK.
Testing compile directory...
FAILED: /home/users/vip/wojnicki/public_html/smarty/templates_c
          is not writable.
Testing plugins directory...
/home/users/vip/wojnicki/public_html/smarty/Smarty-3.1.7/libs/plugins is O
Testing cache directory...
FAILED: /home/users/vip/wojnicki/public_html/smarty/cache
          is not writable.
Testing configs directory...
/home/users/vip/wojnicki/public_html/smarty/configs is OK.
Testing sysplugin files...
... OK
Testing plugin files...
... OK
Tests complete.
</PRE>
```
<span id="page-11-0"></span> $2Q$ 

イロト (御) (唐) (唐) (唐)

# Test instalacji, prosta aplikacja

```
marty-3.1.7/libs/Smarty.cla<br>w Smarty();<br>ign('imie', 'Ned');<br>play('index.tpl');
index.php
<?php
require('./Smarty-3.1.7/libs/Smarty.class.php');
$smarty = new Smarty();
$smarty->assign('imie', 'Ned');
$smarty->display('index.tpl');
?>
```
4 D.K.

<span id="page-12-0"></span>つくい

# Test instalacji, szablon

```
I.Wojnicki, JiTW
templates/index.tpl
<html><head>
    <title>Smarty</title>
  </head>
  <body>
    Czesc, {$imie}
  </body>
</html>
```
<span id="page-13-0"></span>4 0 8 4

# Test instalacji, rezultat

```
I.pl
templates/index.tpl
<html>
 <head>
   <title>Smarty</title>
 </head>
 <body>
   Czesc, Adam!
 </body>
</html>
```
∍

<span id="page-14-0"></span> $2Q$ 

4 ロ ▶ 4 伊

#### **Outline**

#### **[Smarty Template Engine](#page-2-0)** plate Engine<br>
ele<br>
Particulation<br>
Etinkicie<br>
Kacji<br>
Kacji<br>
Kacji<br>
Kacji<br>
Kacji<br>
Kacji **• [Smarty: Cele](#page-2-0)** [Instalacja](#page-7-0)  $\bullet$ **•** [Przykłady](#page-15-0) • Użyteczne modyfikatory **·** Użyteczne funkcje [Serwery Aplikacji](#page-33-0) [Zope](#page-33-0) ö [Inne](#page-37-0) Zarzadzanie Treścia

<span id="page-15-0"></span>4 0 F  $\prec$ 

### Model

```
rty.class.php');<br>
iekt<br>
w Smarty;<br>
ign('nazwisko', 'adam kowal<br>
ign('adres', '45th & Harris<br>
ca<br>
nlay('index tnl'):
index.php<sup>1</sup>include('Smarty.class.php');
// utwórz obiekt
$smarty = new Smarty;
$smarty->assign('nazwisko', 'adam kowalski');
$smarty->assign('adres', '45th & Harris');
// użyj wzorca
$smarty->display('index.tpl');
```
<span id="page-16-0"></span>1Na podstawie: [http://www.smarty.net/crash\\_course](http://www.smarty.net/crash_course)  $QQQ$ 

# View

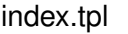

```
<h+ml><head>
<title>Osoba</title>
</head>
```

```
<body>
```
# <p>Informacje osobowe:  $< p >$ Adres: {\$adres}<br>

</body>  $\langle$ /html> Xhtml><br>
Xhead><br>
Xitle>Osoba<br>
Xhead><br>
Xhead><br>
Xhead><br>
Xhead><br>
Xhead><br>
Xhead><br>
Xhead><br>
Xhead><br>
Xhead><br>
Xhead><br>
Xhead><br>
Xhead><br>
Xhead><br>
Xhead><br>
Xhead><br>
Xhead><br>
Xhead><br>
Xhead><br>
Xhead><br>
Xhead><br>
Xhead><br>
Xhead><br>
Xhead><br>
Xhead><br>
X wyjscie ´  $<$ ht $m1>$ <head> <title>Osoba</title>  $\langle$ /head> <body>

Nazwisko: {\$nazwisko}<br> Nazwisko: adam kowalski<br> <p>Informacje osobowe:  $< p >$ Adres: 45th & Harris<br>

←ロト ←個 ト ← ヨ ト ← ヨ ト

```
</body>
</html>
```
<span id="page-17-0"></span>重

# Konkurencyjny View

```
Wyjście:<br>
<html<br>
<html<br>
<html<br>
<html<br>
<html<br>
<html<br>
<html<br>
<html<br>
</abdd><br>
<title>Osoba<//><br>
<//kead><br>
</body><br>
xbody><br>
:<br>
cp>Informacje<br>
pitalize/sbr><br>
Adam Kowalski<<br>
Adres: 45th &ay<br>
Padam Kowalski<br>
2003-12-
Użycie modyfikatorów – logika prezentacji.
index.tpl
<h+ml><head>
<title>Osoba</title>
</head>
<body>
<p>Informacje:
<\rho{$nazwisko|capitalize}<br>
Adres: {$adres|escape}<br>
Data: {$smarty.now|
 date_format:"%Y-%m-%d"}<br>
</body>
                                                  wyjscie: ´
                                                  <html>
                                                  <head>
                                                  <title>Osoba</title>
                                                  </head>
                                                  <body>
                                                  <p>Informacje
                                                  < p >Adam Kowalski<br>
                                                  Adres: 45th & amp; Harris<br>
                                                  Data: 2003-12-19<br>
                                                  </body>
                                                  </html>
```
</html>

<span id="page-18-0"></span> $2Q$ 

ミドイヨド

← ロ → → r 何 → →

# Funkcje View I

```
index.tpl - \text{warto}ść title tylko dla wskazanego pliku.
```

```
{include file="header.tpl" title="Informacje osobowe"}
```

```
Số title tylko dla wskazanego pliku<br>
e="header.tpl" title="Infor<br>
e<br>
nazwisko|capitalize}<br><br>
es|escape}<br><br>
e="footer.tpl"}
<p>Informacje
< p >Nazwisko: {$nazwisko|capitalize}<br>
Adres: {$adres|escape}<br>
```
{include file="footer.tpl"}

<span id="page-19-0"></span>つくい

# Funkcje View II

header.tpl – wartość domyślna title jeżeli nie jest przekazana.

```
Italianus II. Prince jest politicianus II. Prince jest politicianus II. Prince jest politicianus II. Prince jest politicianus II. Prince jest politicianus II. Prince jest politicianus II. Prince jest politicianus II. Princ
<html>
<head>
<title>{$title|default:"brak tytułu"}</title>
</head>
<body>
footer.tpl
</body>
</html>
```
<span id="page-20-0"></span>4 D F

# Funkcje View III

#### wyjscie: ´

<html> <head> <title>Informacje osobowe</title> </head>

```
<p>Informacje
<\pmb{\mathsf{p}}
```
I> <title>Informacje Osobowe<br>
e<br>
dam Kowalski<br>&intext{\big}}<br>
amp; Harris<br>&intext{\big}} Nazwisko: Adam Kowalski<br> Adres: 45th & amp; Harris<br>

</body> </html>

<span id="page-21-0"></span>

# Funkcje generujące HTML I

```
index.php
```

```
include('Smarty.class.php');
```

```
// utwórz obiekt
$smarty = new Smarty;
```
xty.class.php');<br>
iekt<br>
w Smarty;<br>
mi atrybutów mogą być tabli<br>
ign('id', array(1,2,3,4,5))<br>
ign('imiona', array('bob','<br>
jerry','fred')); // wartościami atrybutów mogą być tablice \$smarty->assign('id', array(1,2,3,4,5)); \$smarty->assign('imiona', array('bob','jim','joe', 'jerry','fred'));

```
// u˙zyj wzorca
$smarty->display('index.tpl');
```
<span id="page-22-0"></span> $QQQ$ 

# Funkcje generujące HTML II

index.tpl

```
<select name="user">
{html_options values=$id output=$imiona selected="5"}
</select>
```
#### wyjscie: ´

```
="user"><br>
s values=$id output=$imiona<br>
="user"><br>
1="bob" value="1">bob</opti<br>
1="jim" value="2">jim</opti<br>
1="jerry" value="4">jerry</<br>
1-"fred" value="4">jerry</
<select name="user">
<option label="bob" value="1">bob</option>
<option label="jim" value="2">jim</option>
<option label="joe" value="3">joe</option>
<option label="jerry" value="4">jerry</option>
<option label="fred" value="5"
            selected="selected">fred</option>
</select>
```
<span id="page-23-0"></span>KED K@D KED KED E YORG

# Petle w View I

#### index.php

```
rty.class.php');<br>
iekt<br>
w Smarty;<br>
lane<br>
ign('imie', array('bob','ji<br>
'jerry','fred'));<br>
socjacyjne
include('Smarty.class.php');
// utwórz obiekt
$smarty = new Smarty;// zło˙zone dane
$smarty->assign('imie', array('bob','jim','joe',
                       'jerry','fred'));
// tablice asocjacyjne
$smarty->assign('users', array(
array('imie' => 'bob', 'tel' => '555-3425'),
array('ime' \Rightarrow 'jim', 'tel' \Rightarrow '555-4364'),
```
<span id="page-24-0"></span> $2Q$ 

イロン イ御ン イヨン イヨン 一店 …

#### **Petle w View II**

```
=> 'joe', 'tel' => '555-34<br>
=> 'jerry', 'tel' => '555-34<br>
=> 'fred', 'tel' => '555-3<br>
t<br>
play('index.tpl');
array('imie' => 'joe', 'tel' => '555-3422'),
array('imie' => 'jerry', 'tel' => '555-4973'),
array('imize' => 'fred', 'tel' => '555-3235')));
// display it
$smarty->display('index.tpl');
```
<span id="page-25-0"></span> $2Q$ 

イロメ イ団 メイヨメイヨメーヨ

# **Petle w View III**

```
Re=i loop=$imie}<br>
="{cycle values="n, p"}"><br>
imie[i]}</td>
index.tpl
<table>
{section name=i loop=$imie}
{strip}
    <tr class="{cycle values="n,p"}">
        <td>{$imie[i]}</td>
    \langle/tr>
{/strip}
{/section}
\langle/table>
```
<span id="page-26-0"></span>

#### **Petle w View IV**

```
I.Wojnicki, JiTW
<table>
{section name=i loop=$users}
{strip}
   <tr class="{cycle values="n,p"}">
      <td>{$users[i].imie}</td>
      <td>{$users[i].tel}</td>
   \langle/tr>
{/strip}
{/section}
</table>
```
<span id="page-27-0"></span>

# Petle w View V

wyjscie: ´

"><td>bob</td></tr><br>"><td>jim</td></tr><br>"><td>joe</td></tr><br>"><td>jerry</td></tr><br>"><td>jerry</td></tr><br>"><td>fred</td></tr><br>"><td>fred</td></tr><br>"><td>bob</td><td>555-3425<<br>"><td>jim</td><td>555-4364<<br>"><td>joe</td><td>55 <table> <tr class="n"><td>bob</td></tr> <tr class="p"><td>jim</td></tr> <tr class="n"><td>joe</td></tr> <tr class="p"><td>jerry</td></tr> <tr class="n"><td>fred</td></tr> </table><table> <tr class="n"><td>bob</td><td>555-3425</td></tr> <tr class="p"><td>jim</td><td>555-4364</td></tr> <tr class="n"><td>joe</td><td>555-3422</td></tr> <tr class="p"><td>jerry</td><td>555-4973</td></tr> <tr class="n"><td>fred</td><td>555-3235</td></tr> </table>

<span id="page-28-0"></span> $2Q$ 

イロン イ御ン イヨン イヨン 一店 …

#### **Outline**

#### **[Smarty Template Engine](#page-2-0)**

- **[Smarty: Cele](#page-2-0)**
- [Instalacja](#page-7-0)  $\bullet$
- [Przykłady](#page-15-0)  $\bullet$
- plate Engine<br>
ele<br>
Particulation<br>
Etunkcje<br>
Kacji<br>
Kacji<br>
C • Użyteczne modyfikatory
- **·** Użyteczne funkcje
- [Serwery Aplikacji](#page-33-0) [Zope](#page-33-0)
	- [Inne](#page-37-0)  $\blacksquare$
	- Zarzadzanie Treścia

<span id="page-29-0"></span>4 0 F  $\prec$ 

### Modyfikatory I

count characters ilość znaków hs ilość akapitów (oddzielone pustą l<br>s ilość zdań<br>niana znaków na małe<br>niana znaków na duże<br>ttąp ciąg znaków<br>rmatowanie danych, podobnie jak for<br>nięcie wielokrotnych spacji, znaku no<br>ulatora<br>wa znaczniki HTML count paragraphs ilość akapitów (oddzielone pusta linia) count sentences ilosé zdań lower zamiana znaków na małe upper zamiana znaków na duze˙ replace zastap ciag znaków string format formatowanie danych, podobnie jak format dla printf strip usuniecie wielokrotnych spacji, znaku nowej linii, tabulatora strip\_tags usuwa znaczniki HTML truncate, obcinánie łańcucha znaków escape zastąpienie znaków encjami unescape zastąpienie encji znakami **∢ ロ ▶ ∢ 伊 ▶ ∢** 

<span id="page-30-0"></span> $\Omega$ 

#### **Outline**

#### **[Smarty Template Engine](#page-2-0)**

- **[Smarty: Cele](#page-2-0)**
- [Instalacja](#page-7-0)  $\bullet$
- [Przykłady](#page-15-0)  $\bullet$
- I.Wojnicki, JiTW • Użyteczne modyfikatory
- **·** Użyteczne funkcje
- [Serwery Aplikacji](#page-33-0)
	- [Zope](#page-33-0)
	- [Inne](#page-37-0)  $\blacksquare$
	- Zarzadzanie Treścia

<span id="page-31-0"></span>4 0 F  $\prec$ 

#### Funkcje I

ypisanie fragmentu wzorca do zmieni<br>
vhile} pętle<br>
konstrukcje warunkowe<br>
kcje {capture} przypisanie fragmentu wzorca do zmiennej {for} {foreach} {while} petle {if} {elseif} {else} konstrukcje warunkowe {function} funkcje

<span id="page-32-0"></span>

#### **Outline**

#### **[Smarty Template Engine](#page-2-0)**

- [Smarty: Cele](#page-2-0)
- [Instalacja](#page-7-0)  $\bullet$
- [Przykłady](#page-15-0)  $\bullet$
- I.Wojnicki, JiTW • Użyteczne modyfikatory
- **·** Użyteczne funkcje

#### [Serwery Aplikacji](#page-33-0) • [Zope](#page-33-0)

- $\bullet$ [Inne](#page-37-0)
- Zarzadzanie Treścia

<span id="page-33-0"></span>

<span id="page-34-0"></span>

# Zope: Charakterystyka

- Kompletny serwer aplikacji: Model, View.
- Oparty o Python.
- Koncepcja obiektowej bazy danych.
- Kombajn, integruje języki wysokiego poziomu, szablony, baze danych.
- serwer aplikacji: Model, View.<br>
vthon.<br>
obiektowej bazy danych.<br>
ttegruje języki wysokiego poziomu, sz<br>
ma dostępnych modułów: obsługa do<br>
:, blogów, wiki.<br>
v poprzez interfejs Web.<br>
ola dostępu (użytkownicy).  $\bullet$  Szeroka gama dostepnych modułów: obsługa dokumentów, galerii zdjeć, blogów, wiki.
- Zarzadzany poprzez interfejs Web.
- Ścisła kontrola dostępu (użytkownicy).
- **Open Source.**
- <http://www.zope.org>

[Serwery Aplikacji](#page-35-0) [Zope](#page-35-0)

# Zope: zarządzanie

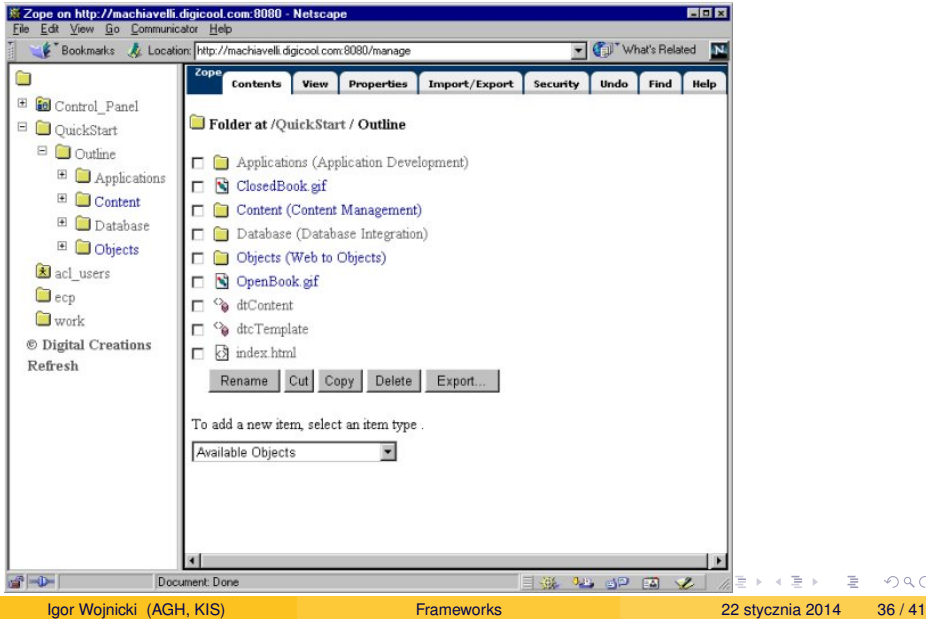

<span id="page-35-0"></span> $299$ 

[Serwery Aplikacji](#page-36-0) [Zope](#page-36-0)

# Zope: aplikacja

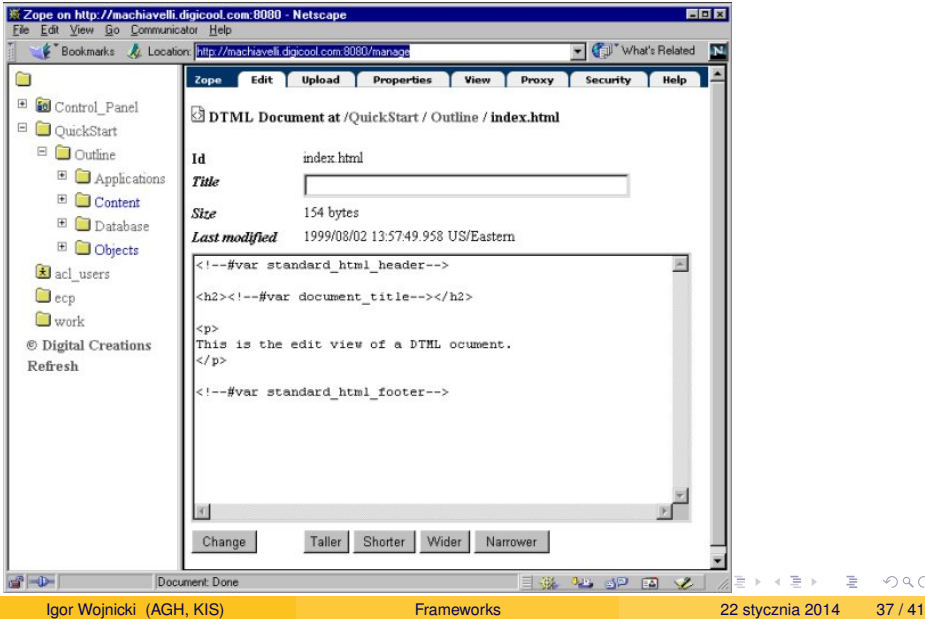

<span id="page-36-0"></span> $299$ 

#### **Outline**

#### **[Smarty Template Engine](#page-2-0)**

- [Smarty: Cele](#page-2-0)
- [Instalacja](#page-7-0)  $\bullet$
- [Przykłady](#page-15-0)  $\bullet$
- I.Wojnicki, JiTW • Użyteczne modyfikatory
- **·** Użyteczne funkcje

#### [Serwery Aplikacji](#page-33-0)

- [Zope](#page-33-0)
- [Inne](#page-37-0)
- Zarzadzanie Treścia

<span id="page-37-0"></span>

#### Inne

- J2EE (JSP), Java EE, (SUN) specyfikacja, produkty:
	- **Sun Java System Application Server, <http://www.sun.com>**
	- **JBoss (Open Source)**, <http://www.jboss.org>.
- WebSphere (IBM),

<span id="page-38-0"></span><http://www.ibm.com/software/websphere/>.

Java EE, (SUN) – specyfikacja, prowna System Application Server, http://w<br>Open Source), http://www.jboss.org<br>P(IBM), Jum.com/software/webspher<br>ils (Open Source) – silne użycie kong<br>Ww.rubyonrails.org. • Ruby on Rails (Open Source) – silne użycie koncepcji MVC, <http://www.rubyonrails.org>.

Zarządzanie Treścia

### Systemy zarządzania treścią

# ntent Management System (nie mylić<br>
nagement System!) System Zarządz<br>
Drupal.<br>
Joomla.<br>
MediaWiki.<br>
DokuWiki. CMS Content Management System (nie mylic z Course ´ Management System!) System Zarządzania Treścią.

- Drupal.
- <span id="page-39-0"></span>Joomla.
- Wiki  $\bullet$  MediaWiki
	- DokuWiki.

### Systemy Zarządzania Dokumentami

- ent Management System!!! (nazwa po<br>
(nazwa: ECM: Enterprise Cont.<br>
2. Explicit Cont.<br>
2. Explicit Cont.<br>
2. ECM: Enterprise Cont.<br>
2. Explicit Context Cont.<br>
2. Explicit Context Context Context Context<br>
2. Explicit Context **• CMS: Content Management System!!! (nazwa poważnie** przeciążona).
- <span id="page-40-0"></span>**• bardziej szcześliwa nazwa: ECM: Enterprise Content** Management.
	- **Documentum, EMC, <www.emc.com>.**
	- Alfresco, www.alfresco.com, (Opensource).
	- Nuxeo, www.nuxeo.org, (Opensource).